#### **Python vs R**

<span id="page-0-0"></span>*[Cho-Yi Chen](http://sbl.csie.org/joey/)* NTU.Joey@GMail.com *Beta* 0.1

### **Language**

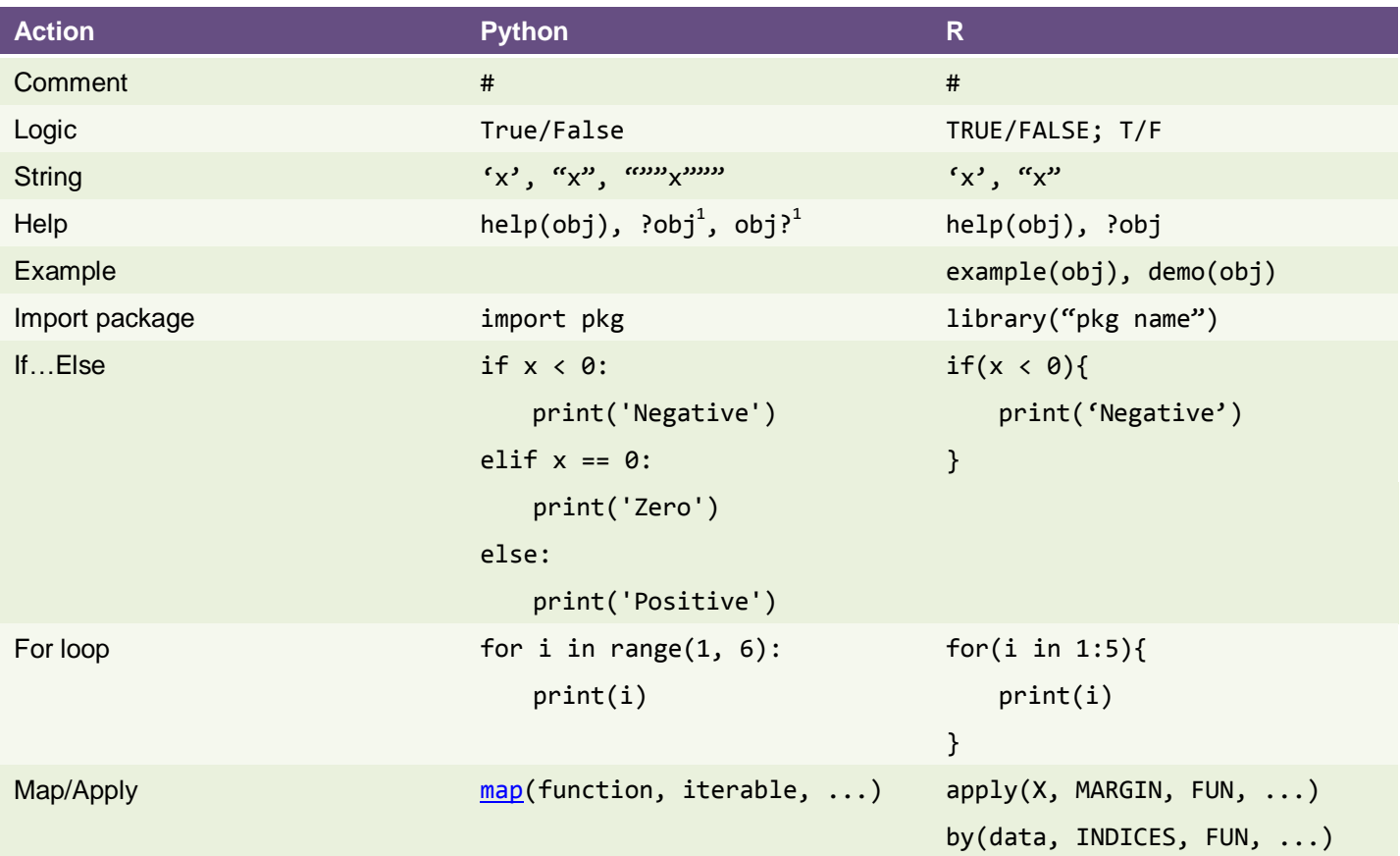

# **Input and Output**

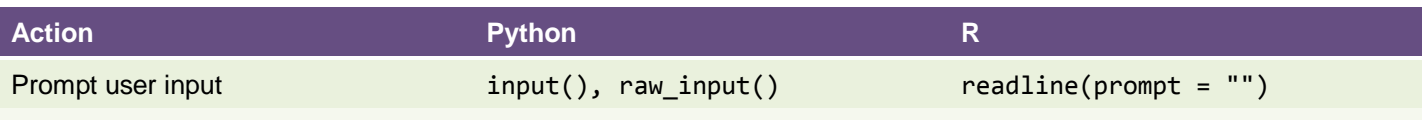

## **String**

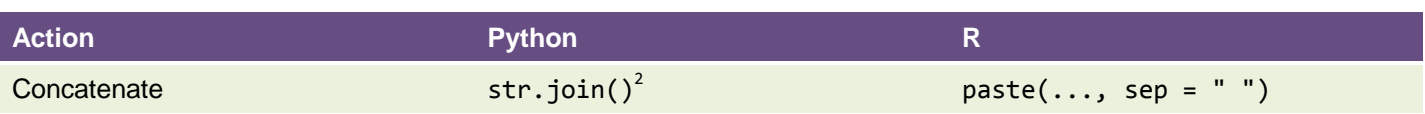

<u>.</u><br><sup>1</sup> <u>[iPython](http://ipython.org/)</u> only

### **Data Type**

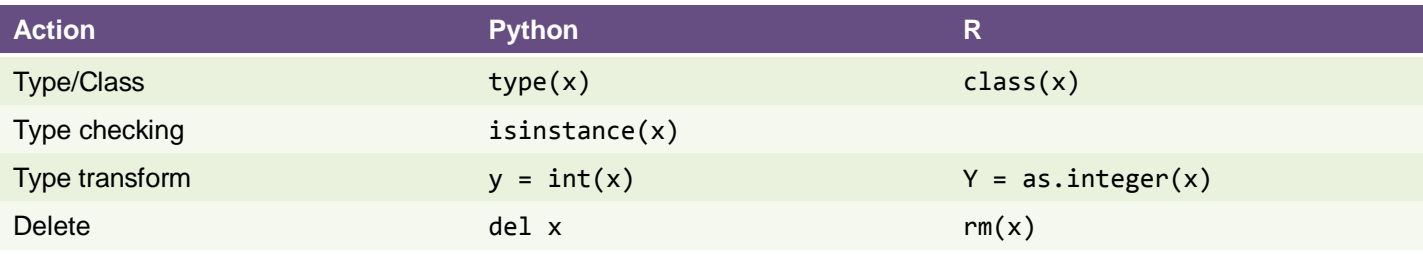

#### **Container<sup>3</sup>**

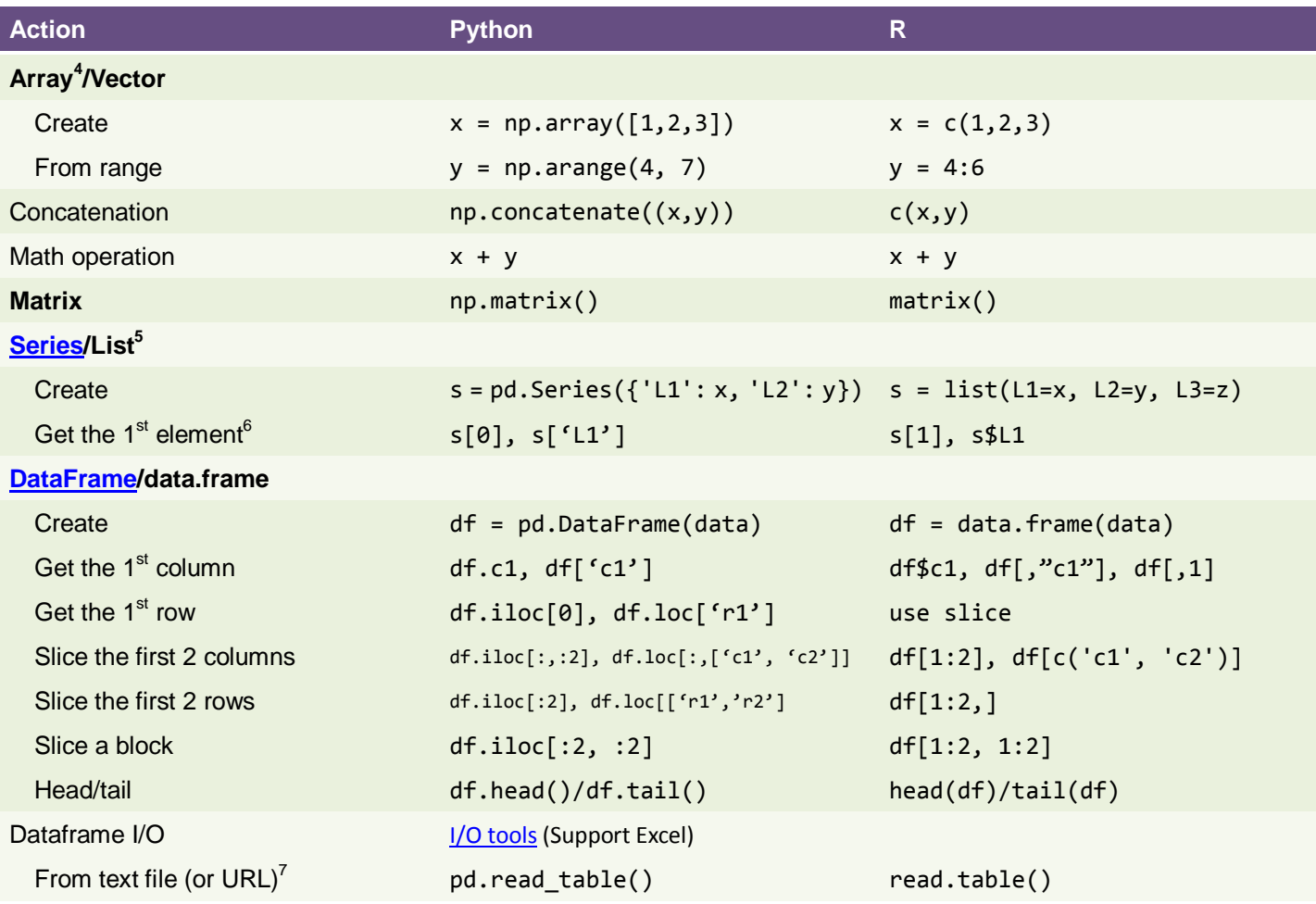

2 E.g., ' '.join(['Hello', 'World!']) 3 Setup in Python: import [numpy](http://docs.scipy.org/doc/) as np; import [pandas](http://pandas.pydata.org/pandas-docs/stable/io.html) as pd

<sup>4</sup> Numpy [ndarray](http://docs.scipy.org/doc/numpy/reference/generated/numpy.ndarray.html) can be multi-dimensional, structured, and nested

<sup>5</sup> Elements can be any kinds of objects

 $6$  Python index starts from 0, whereas R index starts from 1

 $^7$  Input can be a file path, URL, or file-like object. For csv file, read\_csv() and read.csv() are also available.

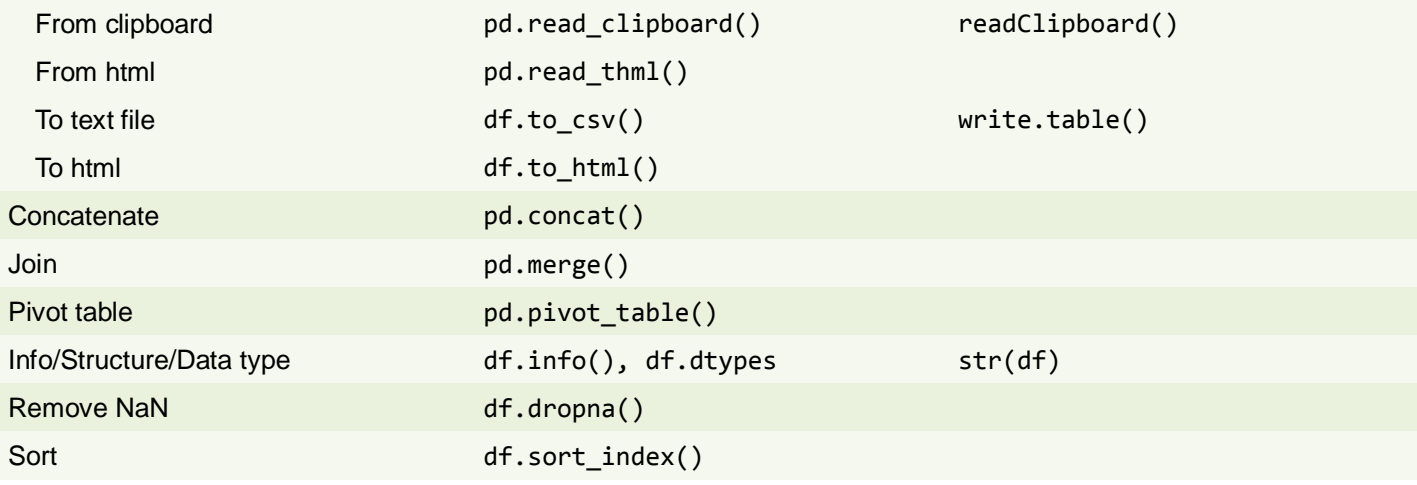

#### **Statistics<sup>8</sup>**

| <b>Action</b>                          | <b>Python</b>                             | $\mathsf{R}$    |
|----------------------------------------|-------------------------------------------|-----------------|
| <b>Descriptive statistics</b>          |                                           |                 |
| Summary                                | sp.stats.describe()                       | summary()       |
| Mean                                   | np.mean()                                 |                 |
| Median                                 | np.median()                               |                 |
| Variance                               | np.var()                                  | var()           |
| Standard deviation                     | np. std()                                 |                 |
| <b>Correlation</b>                     |                                           |                 |
| <b>Pearson correlation coefficient</b> | sp.stats.pearsonr()                       | cor.test()      |
| Spearman's rho                         | sp.stats.spearmanr()                      | cor.test()      |
| <b>Kendall's tau</b>                   | sp.stats.kendalltau()                     | cor.test()      |
| <b>Correlation matrix</b>              | np.corrcoef(), df.corr()                  | cor()           |
| Covariance matrix                      | np.cov()                                  | cov()           |
| <b>Partial Correlation</b>             | ŗ                                         | package 'ppcor' |
| <b>Multiple Corrections</b>            |                                           |                 |
| FDR (BH)                               | statsmodels.multipletests()               | p.addjust()     |
| Q-value                                |                                           | qvalue $()^9$   |
| <b>Contingency table</b>               |                                           |                 |
| Chi-square test                        | sp.stats.chi2 contingency() <sup>10</sup> |                 |
| Fisher's exact test                    | sp.stats.fisher exact()                   |                 |
| <b>Parametric statistics</b>           |                                           |                 |
| <b>Student's t-test</b>                |                                           |                 |
| One-sample t-test                      | sp.stats.ttest_1samp()                    |                 |
| Independent two-sample t-test          | sp.stats.ttest_ind()                      |                 |

 8 Setup in Python: import [scipy a](http://docs.scipy.org/doc/scipy/reference/generated/scipy.stats.gaussian_kde.html)s sp 9 Fro[m Bioconductor](http://www.bioconductor.org/packages/release/bioc/html/qvalue.html) or fro[m storeylab](http://genomics.princeton.edu/storeylab/qvalue/)

<sup>&</sup>lt;sup>10</sup> See also [contingency.expected\\_freq](http://docs.scipy.org/doc/scipy/reference/generated/scipy.stats.contingency.expected_freq.html#scipy.stats.contingency.expected_freq), [fisher\\_exact](http://docs.scipy.org/doc/scipy/reference/generated/scipy.stats.fisher_exact.html), [chisquare](http://docs.scipy.org/doc/scipy/reference/generated/scipy.stats.chisquare.html#scipy.stats.chisquare)

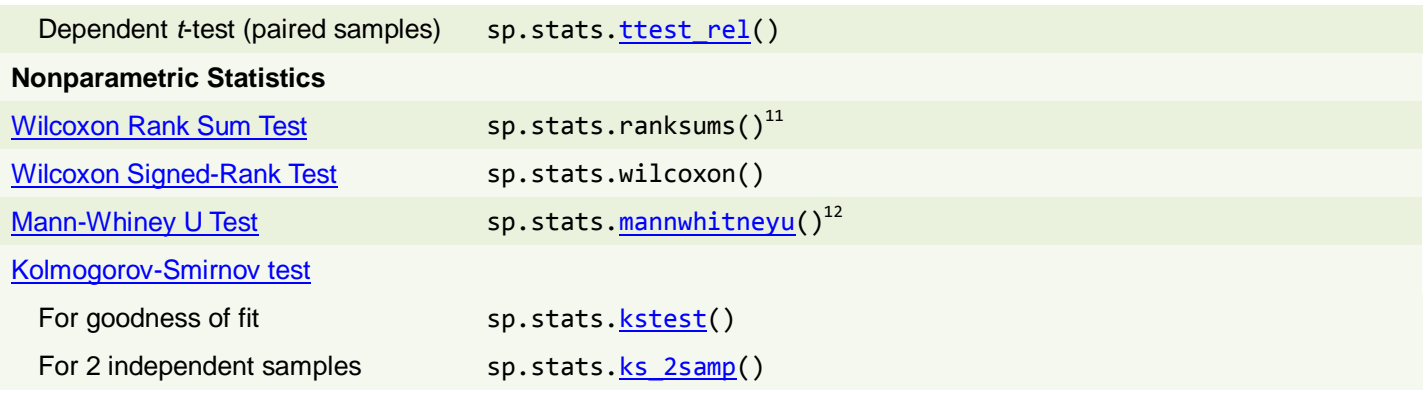

### **Plotting<sup>13</sup>**

| <b>Action</b>                           | <b>Python</b>                            | $\mathsf{R}$ |
|-----------------------------------------|------------------------------------------|--------------|
| <b>Figure Types</b>                     |                                          |              |
| Heatmap                                 | plt.pcolor <sup>14</sup> ()              | heatmap()    |
| Line plot                               | plt.plot(), df.plot()                    | plot()       |
| Bar plot                                | df.plot(kind="bar")                      |              |
| Box plot                                | plt.boxplot(), df.boxplot()              |              |
| Histogram <sup>15</sup>                 | plt.hist(), df.hist()                    | hist()       |
| <b>Table</b>                            | plt.table()                              |              |
| Animation                               | See Howto                                |              |
| <b>Supplementary Elements</b>           |                                          |              |
| Kernel density estimation <sup>16</sup> | scipy.stats.gaussian kde() <sup>17</sup> | density()    |
| Area fill                               | plt.fit()                                | polygon()    |
| Rug plot (Carpet plot)                  | $plt.plot(x, [0]*len(x), '+')$           |              |
| Error bar                               | plt.errorbar()                           |              |
| Horizontal line                         | plt. axhline()                           |              |
| <b>Vertical line</b>                    | plt. axvline()                           |              |
| <b>Text &amp; Anotations</b>            |                                          |              |
| <b>Text</b>                             | plt.text()                               |              |
| Mathematical expression                 | e.g., r'\$\sigma_i=15\$'                 |              |
| Annotation text <sup>18</sup>           | plt.annotate()                           |              |
| Annotation axes                         | See annotation guide                     |              |

 $11$ <sup>11</sup> This test should be used to compare two samples from continuous distributions. It does not handle ties between measurements in x and y. For tie-handling and an optional continuity correction, see stats.mannwhitneyu.

<sup>12</sup> The reported p-value is for a one-sided hypothesis, to get the two-sided p-value multiply the returned p-value by 2.

<sup>&</sup>lt;sup>13</sup> Setup in Python: import [matplotlib.pyplot](http://matplotlib.org/) as plt.

<sup>&</sup>lt;sup>14</sup> For huge map, use **[pcolormesh](http://matplotlib.org/api/pyplot_api.html#matplotlib.pyplot.pcolormesh)** or *[imshow](http://matplotlib.org/api/pyplot_api.html#matplotlib.pyplot.imshow)* instead. Note that R's heatmap implements hierarchical clustering.

<sup>&</sup>lt;sup>15</sup> Histograms can be a poor method for determining the shape of a distribution because it is so strongly affected by the number of bins used.

<sup>&</sup>lt;sup>16</sup> Kernel density plots are usually a much more effective way to view the distribution of a variable.<br><sup>17</sup> See also http://dess.ssipy.org/des/ssipy/reference/tutorial/state.html#kernel.density.estimation

<sup>17</sup> See also<http://docs.scipy.org/doc/scipy/reference/tutorial/stats.html#kernel-density-estimation>

 $18$  Text w/ arrow

### **Plotting auxiliary**

| <b>Action</b>                           | <b>Python</b>                       | $\mathsf{R}$ |
|-----------------------------------------|-------------------------------------|--------------|
| <b>Figure</b>                           |                                     |              |
| Create a figure instance                | plt.figure()                        |              |
| Set the size                            | $plt.figure(figsize=(x,y))$         |              |
| Get current figure instance             | plt.gcf()                           |              |
| Clear the current figure                | plt.clf()                           |              |
| Close a figure                          | plt.close()                         |              |
| Figure subplots <sup>19</sup>           | plt.subplot()                       |              |
| Figure layout/spacing                   | fig.subplots_adjust()               |              |
|                                         | $fig.add_axes([L,B,W,H])$           |              |
|                                         | plt.tight_layout() <sup>20</sup>    |              |
| Axes <sup>21</sup>                      |                                     |              |
| Create an axes                          | plt.axes()                          |              |
| Get current axes                        | plt.gca()                           |              |
| Clear the current axes                  | plt.class()                         |              |
| Axes title                              | plt.title()                         |              |
| Axes xlabel                             | plt.xlabel()                        |              |
| Axes ylabel                             | plt.ylabel()                        |              |
| Axes legend                             | plt.legend()                        |              |
| Axes grid                               | plt.grid()                          |              |
| Axes ticks                              | plt.xticks(), plt.yticks()          |              |
| Axes ratio                              | $ax.set_$ aspect $()^{22}$          |              |
| <b>Axis</b>                             |                                     |              |
| Get current axis instance <sup>23</sup> | ax.xaxis, ax.yaxis                  |              |
| Control the tick side                   | $ax.yaxis.tick\_left()^{24}$        |              |
| Control the tick direction              | $ax.xaxis.set\_tick\_params()^{25}$ |              |
| Hide axis                               | ax.xaxis.set_visible(False)         |              |
| Multiple y-axis                         | twinx(), twiny(), see Howto         |              |
| <b>Tick</b>                             |                                     |              |
| Set tick linewidths                     | See howto                           |              |
| Set tick direction                      | ax.xaxis.set_tick_params()          |              |
| Set tick labels                         | ax.set_xticklabels()                |              |
| <b>Object</b>                           | Return from plotting function       |              |

<sup>&</sup>lt;sup>19</sup> Rectangular grid axes

-

<sup>&</sup>lt;sup>20</sup> Automatically adjusts subplot params so that the subplot(s) fits in to the figure area. Se[e Tight Layout Guide](http://matplotlib.org/users/tight_layout_guide.html)

<sup>&</sup>lt;sup>21</sup> Default axes will be created w/ figure() or subplot(). User can specify the location of axes by using axes().

<sup>&</sup>lt;sup>22</sup> Can also be set when calling add subplot(), e.g., fig. add subplot(111, aspect='equal')

 $23$  ax is an axes instance

 $24$  See also  $ax.xaxis.tick_bottom()$ , ..., etc

<sup>25</sup> Using the parameter: direction, could be 'in' or 'out'.

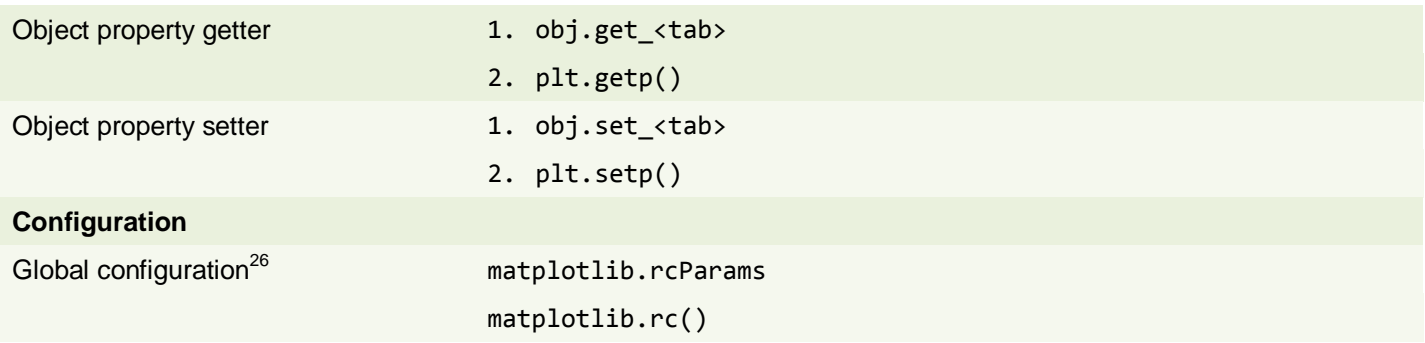

-

<sup>&</sup>lt;sup>26</sup> Matplotlib uses *matplotlibrc* configuration files to customize all kinds of properties.